# **UW TACOMA** STAFF SEPARATION – CHECKLIST

**REQUIRED for any separating UWT contract-classified, classified non-union, or professional staff, or hourly/temporary staff losing ACTIVE APPOINTMENT STATUS for longer than 2 PAYPERIODS.\*** 

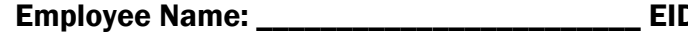

Employee Name: \_\_\_\_\_\_\_\_\_\_\_\_\_\_\_\_\_\_\_\_\_\_\_\_ EID:\_\_\_\_\_\_\_\_\_\_\_\_\_\_\_\_ Date of Separation:\_\_\_\_\_\_\_\_\_\_

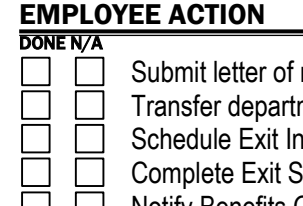

resignation to department.

mental shared NetIDs, Catalyst surveys, etc. to supervisor or designee.

terview with UWT HR (email Iris Marx at imarx@uw.edu or Trish Fiacchi at tfiacchi@uw.edu).

Gurvey: https://catalyst.uw.edu/webq/survey/uwthr/222055

Notify Benefits Office of separation (benefits@uw.edu). If employee wants to enroll in COBRA, information is available on the UW Benefits Web site: http://www.washington.edu/admin/hr/benefits.

### On the last working day:

- Provide supervisor with passwords to any departmental files and voice mail.
- Update voice mail message to notify callers of your separation and a number to call for assistance.

 Set up an auto-response email message to let others know of your separation and whom they should contact for assistance or forward account to another employee. (Ensure that UW email is not automatically forwarded to a private email address.)

Go to http://mailman1.u.washington.edu/mailman/listinfo/uwtline to unsubscribe to uwtline.

Verify accuracy of Online Work/Leave record.

Turn in keys, Entrust Token, long-distance codes, pro-card and all other department-issued items.

Turn Staff ID card into HR (Box 358431).

Update address through Employee Self Service in MyUW for final check and W-2 form.

 Turn in U-Pass and/or Parking Permit to Finance (Box 358431). The remaining balance will be deducted from the last paycheck for passes/permits that are not turned in.

## Employee Signature **Employee** Signature **Date of Completion**

# \_\_\_\_\_\_\_\_\_\_\_\_\_\_\_\_\_\_\_\_\_\_\_\_\_\_\_\_\_\_\_\_\_\_\_\_ \_\_\_\_\_\_\_\_\_\_\_\_\_\_\_\_\_\_

## DEPARTMENT ACTION

DONE N/A

 $\Box$  Send the employee's original letter of resignation to UWT HR and copy to Payroll (Box 358431).

### On the last working day:

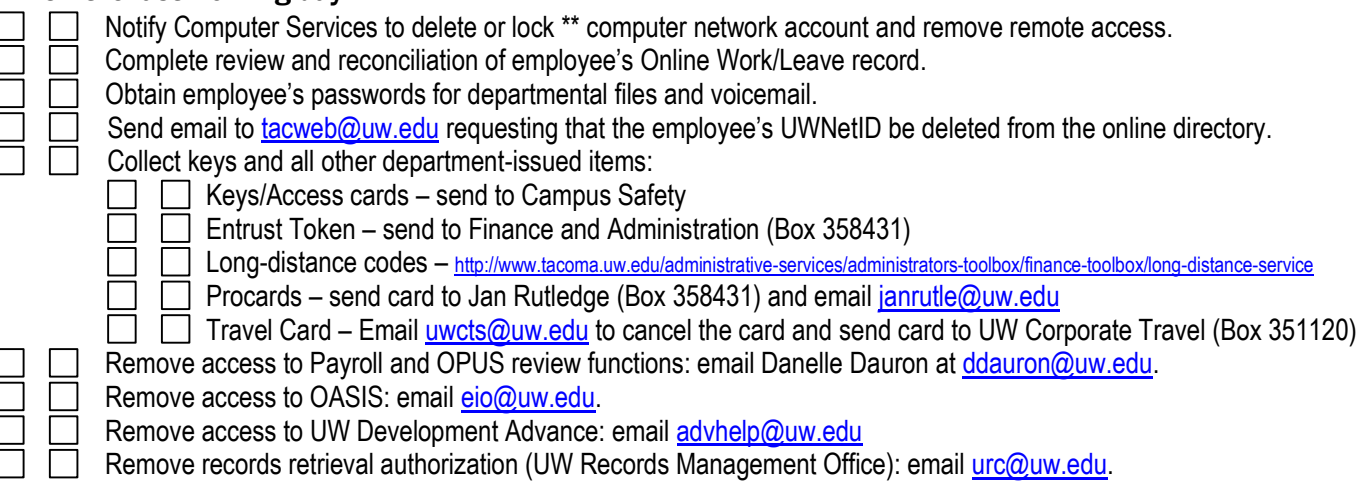

#### Send completed form to UWT HR, Box 358431

\*A report of hourly/temp employees who do not have an active appointment for more than 2 pay periods will be provided to Computer Services. Hourly/temp employees who are NOT re-appointed within 2 pay-periods will have their UWT departmental network (S: drive) access removed. Computer Services may follow-up with departments regarding individual employees.

\*\*If an hourly/temp employee will be re-appointed at a date later than the 2-pay period grace period, his/her UWT network account can be locked until the new appointment becomes active. Contact Computer Services directly to lock accounts.